https://www.100test.com/kao\_ti2020/29/2021\_2022\_\_E5\_A4\_A7\_E 8\_BF\_9E\_E6\_B5\_B7\_E5\_c27\_29721.htm

 $\,1\,$ 

 $\sim$  2

 $\sim$  3

 $4\,$ 

 $\frac{1}{2}$  , and  $\frac{1}{2}$  , and  $\frac{1}{2}$  , and  $\frac{1}{2}$  , and  $\frac{1}{2}$  , and  $\frac{1}{2}$  , and  $\frac{1}{2}$  , and  $\frac{1}{2}$  , and  $\frac{1}{2}$  , and  $\frac{1}{2}$  , and  $\frac{1}{2}$  , and  $\frac{1}{2}$  , and  $\frac{1}{2}$  , and  $\frac{1}{2}$  , a

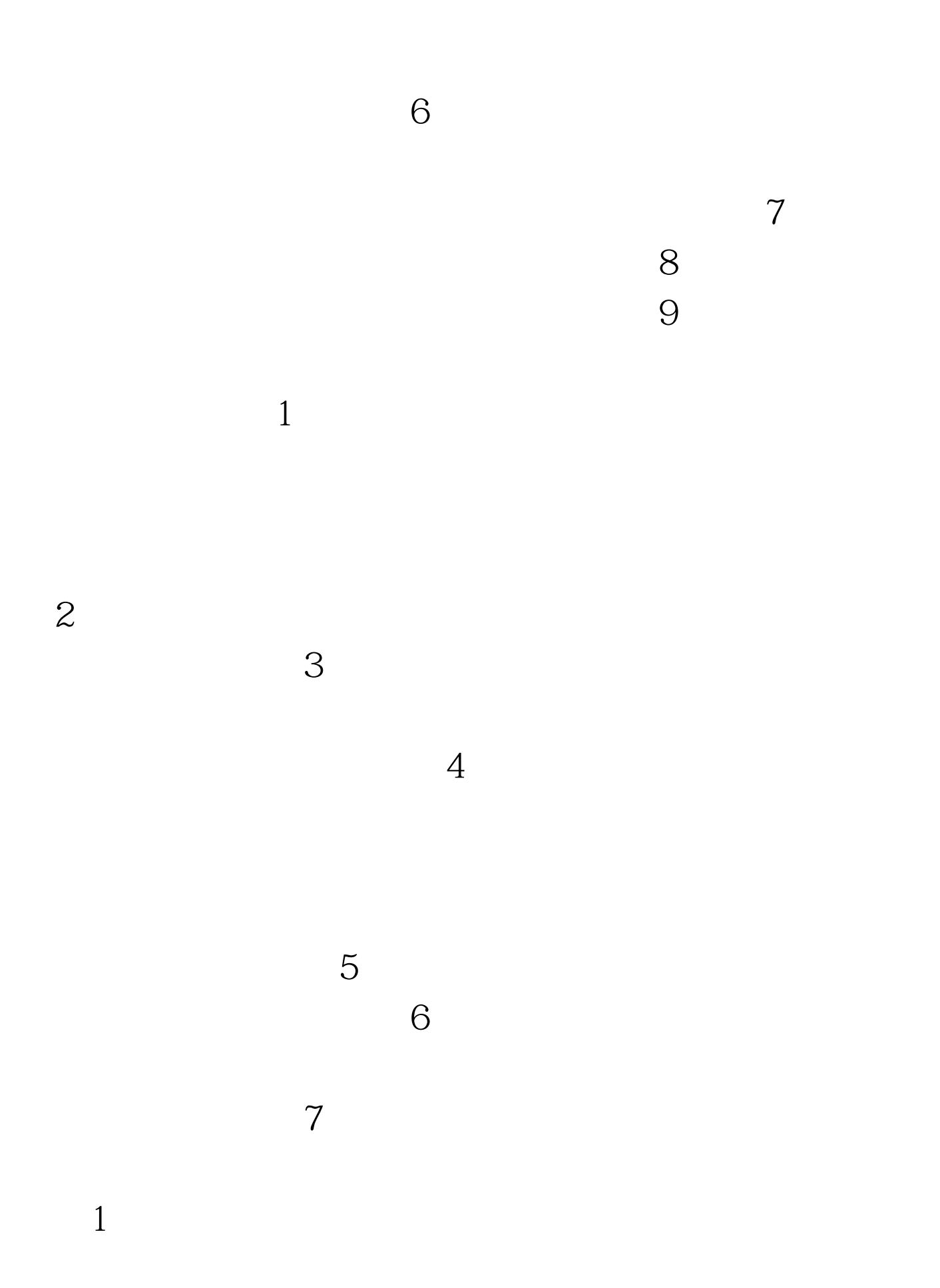

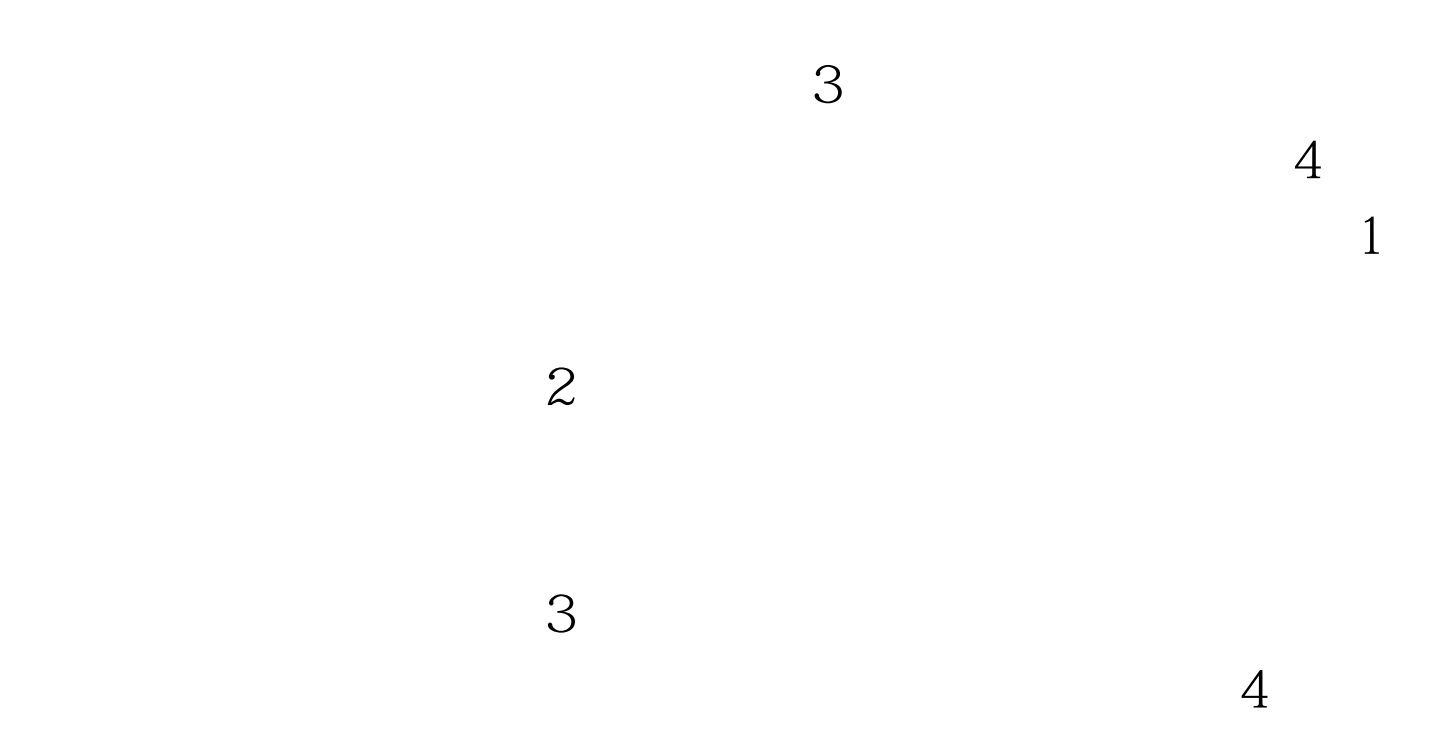

## $100\mathrm{Test}$ www.100test.com